Dopo aver inserito i dati richiesti con il codice d'invito, verrà inviata una mail in cui dovrete cliccare il link evidenziato

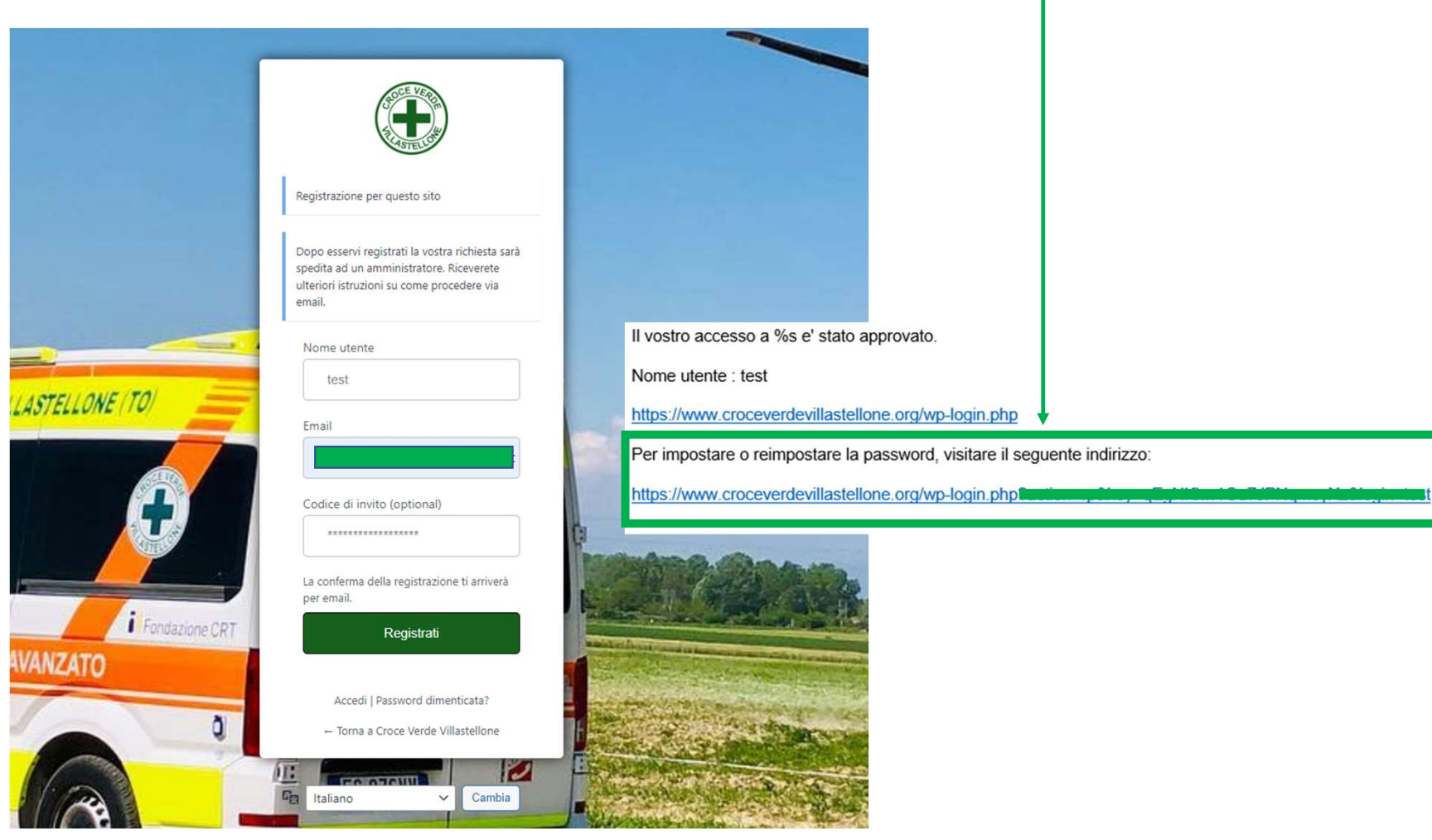

## automatico

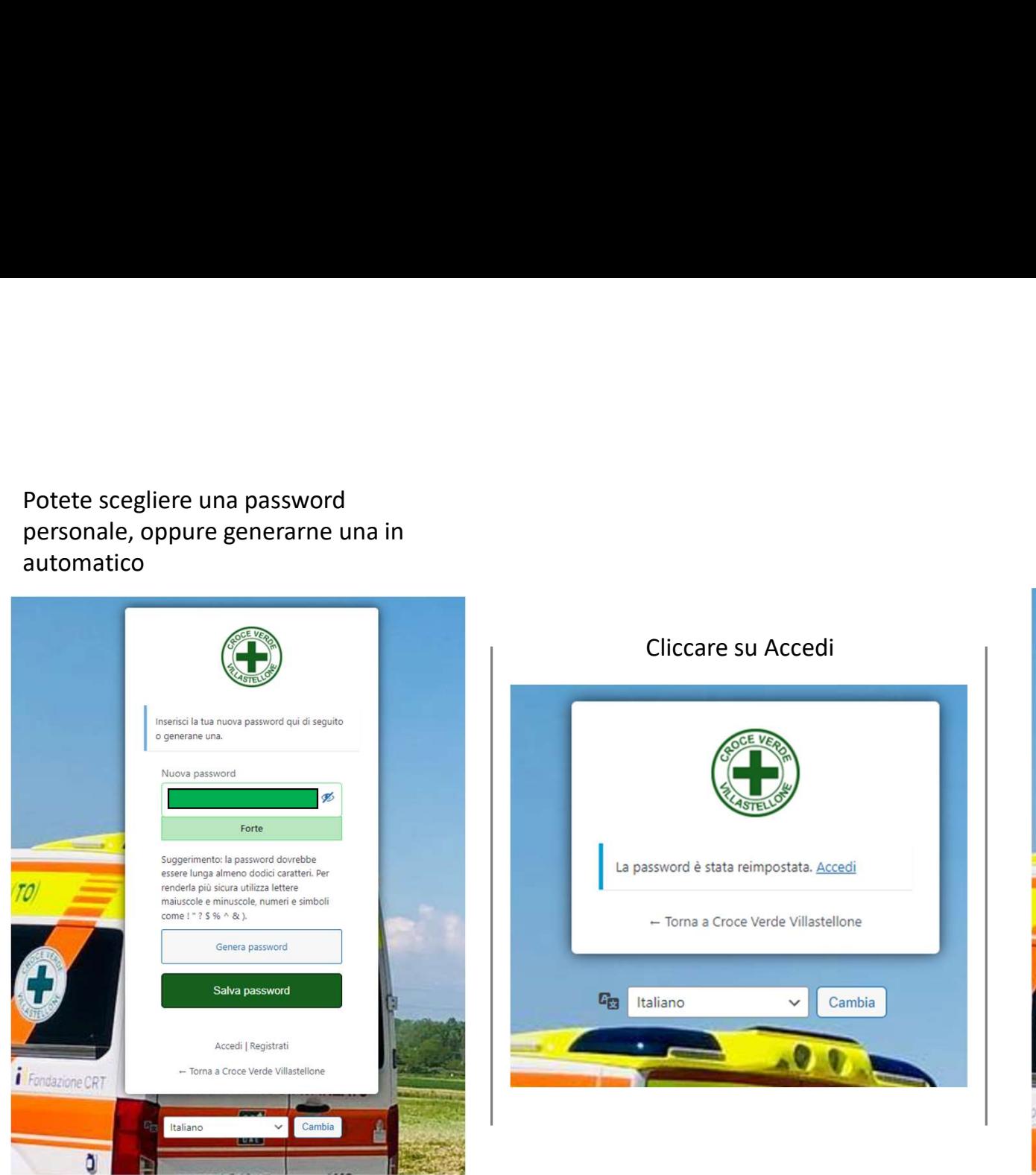

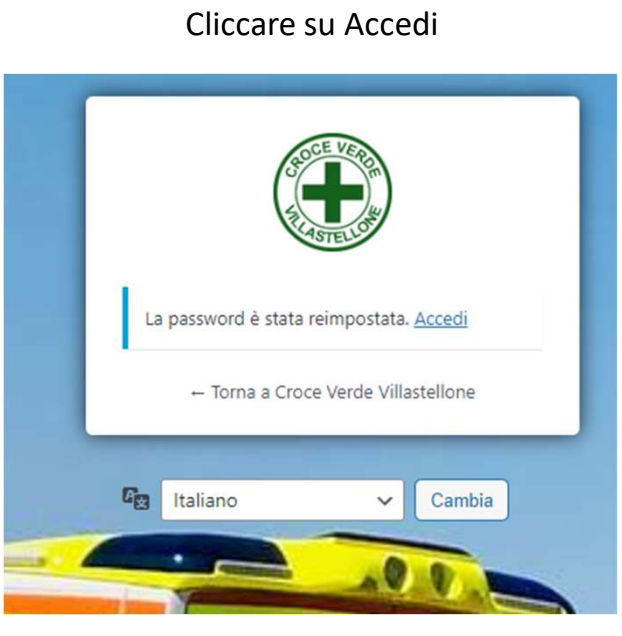

## Dopo l'inserimento dei dati, verrete<br>portati automaticamente nell'area<br>Riservata Riservata

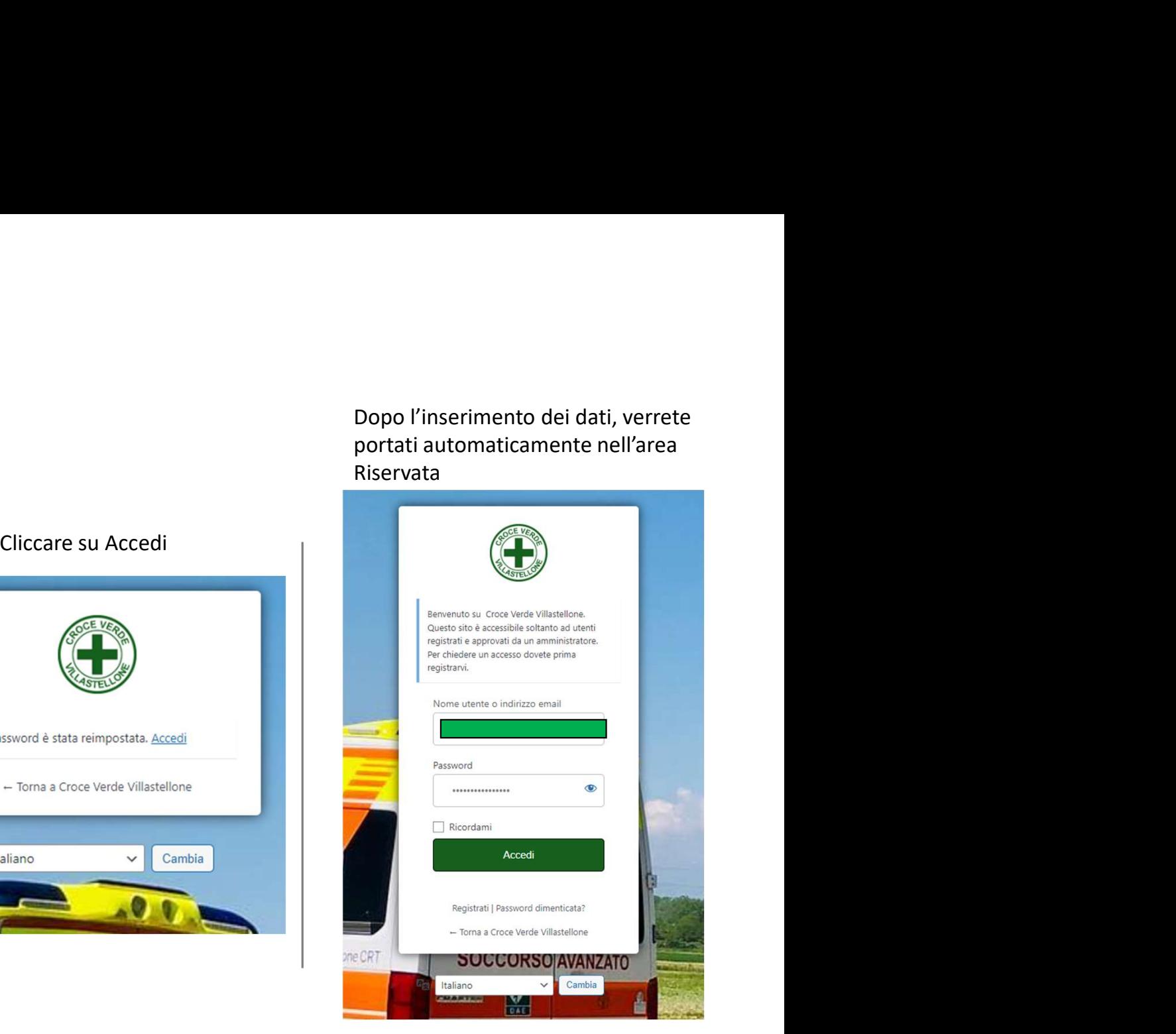